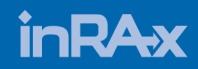

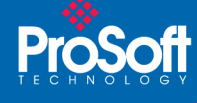

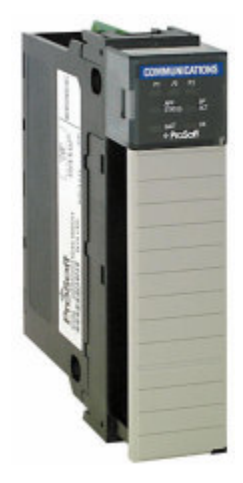

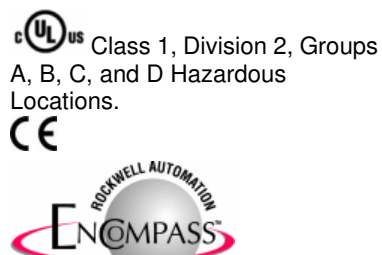

**I ORAL PARTNER** 

# Modbus マスター/スレーブ通信モジュール MVI56-MCM

Modbus 通信モジュールは様々な産業界、アプリケーシ ョンで使用されています:

- 外部機器データ収集装置
- パイプラインと海上プラットフォーム
- 食品加工
- 鉱業
- 紙パルプ
- SCADA コミュニケーション

## 販売およびサポート

ProSoft Technology®は全製品に対するテクニカルサポ ートを提供しています。電話、電子メールより下記のグ ロバール・テクニカル・サポート・チームと連絡出来ま す。

### アジア・太平洋

+603.7724.2080, asiapc@prosoft-technology.com 対応言語: 日本語、英語、中国語とマレー語

### ヨーロッパー 中東 - アフリカ

+33 (0) 5.34.36.87.20, support.EMEA@prosoft-technology.com 対応言語: フランス語と英語

### 北アメリカ

+1.661.716.5100, support@prosoft-technology.com Languages spoken include: スペイン語と英語

#### ラテンアメリカ (販売のみ)

+1.281.298.9109, latinam@prosoft-technology.com 対応言語: スペイン語と英語

#### ブラジル

+55-11.5084.5178, eduardo@prosoft-technology.com 対応言語: ポルトガル語と英語

# Modbus マスター/スレーブ通信モジュール

## MVI56-MCM

MVI56 Modbus マスター/スレーブ通信モジュールはロ ックウェルオートメーションの ControlLogix と他の Modbus 対応デバイスとの通信を可能にします。対応す るデバイスは Modicon の PLC (Modbus プロトコルをサ ポートします)以外に、幅広い種類の装置も含めます。こ のモジュールは Modbus ネットワークと ControlLogix バ ックプレーン間の入出力モジュールとして機能します。 ControlLogix プロセッサからのデータ転送は Modbus ネ ットワークの動作とは非同期となります。モジュール内 の5000ワード・レジスタ・スペースがプロセッサと Modbus ネットワーク間でデータ交換されます。

## 特徴および利点

MVI56-MCM Modbus マスター/スレーブ通信モジュール は ControlLogix と Modbus プロトコル対応デバイス(及び ホスト)との通信を可能にします。

多くのホスト SCADA パッケージが Modbus プロトコル をサポートしています。また、一般に市場にある様々な PLC 及びサードパーティデバイスが Modbus プロトコル をサポートしています。(Modbus 通信デバイスについて は ProSoft Technology ウェブサイト上の ProSoft Tested を参考にして下さい)

### 一般仕様

- シングル・スロット 1756 バックプレーンと互換性 を持つ。
- ローカルまたはリモート・ラックで使用可能。
- 入出力モジュールと認識され、プロセッサとモジュ ール間のデータ転送のため、プロセッサメモリへア クセスします。
- ラダーロジックによりモジュールとプロセッサ間の データ転送が行われます。
- 設定データはユーザ定義ラダーから得られます。サ ンプルラダーが同梱されています。

*<u>ALCOHOL: 1999</u>* 

# ハードウェア仕様

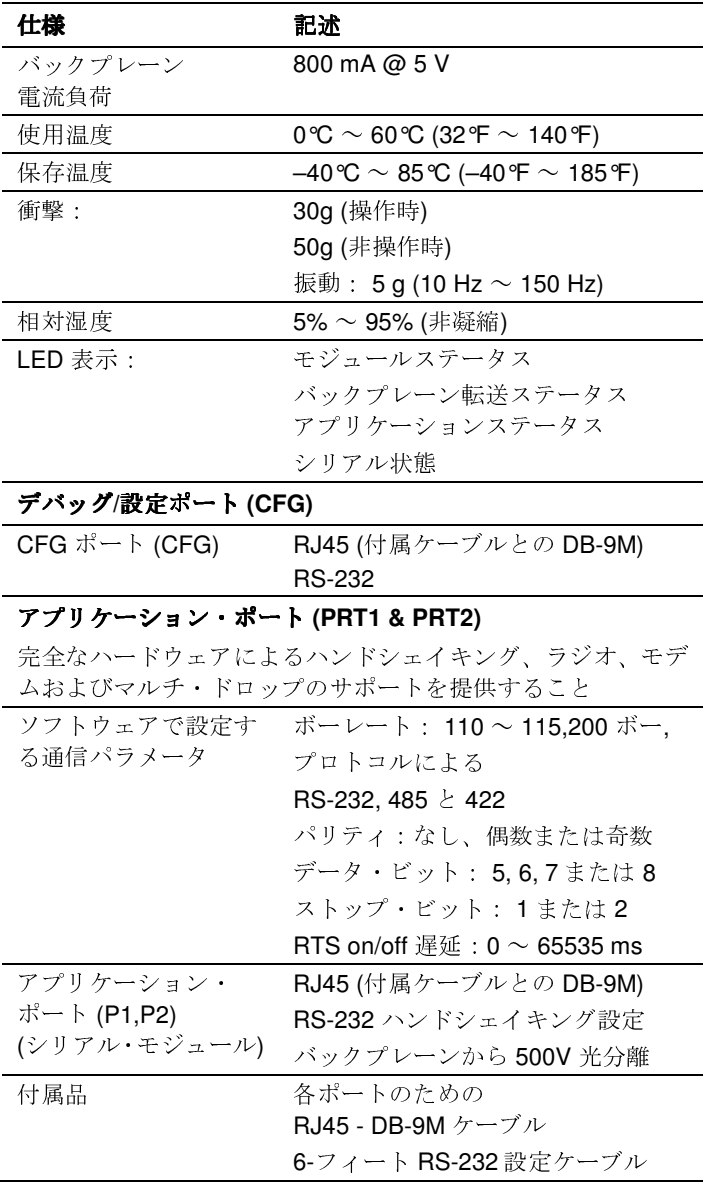

# 機能仕様

- ControlLogixプロセッサのデータファイルに入出す る 5000 レジスタの保存と転送をサポートします。
- 完全なユーザ定義モジュールメモリ使用量。
- 独立する2つの Modbus マスター/スレーブポート。
- 浮動小数点の転送のために、Enron バージョンの Modbusプロトコルをサポートします。

# スレーブ仕様

MVI56-MCMモジュールは Modbus マスターユニットか らの Modbus コマンド(ファンクションコード) 1, 2, 3, 4, 5, 6, 8, 15, 16, 17, 22, 23 に対応します。Modbus スレー ブに設定されたポートはマスターモジュールと全データ

の通信を可能にします。このデータはマスターポートま たは ControlLogix プロセッサを通じてネットワーク上の 他の **Modbus** スレーブデバイスから得られます。

# マスター仕様

MVI56-MCM モジュールで仮想 Modbus マスターデバイ スとして設定されたポートは Modbus ネットワーク上に ある他のノードに Modbus コマンドを送信します。各ポ ートは100個のコマンドをサポートします。また、マス ターポートは通信問題のあるスレーブに対してポーリン グ頻度を制限する最適化ポーリング特性を持ちます。 ControlLogixプロセッサはプログラムによりポートを制 御出来ます。これはコマンドリストからコマンドを選択 し実行するか、またはラダーロジックから直接にコマン ドを発行することで可能になります。

# 追加情報

ProSoft Technology は様々な工業コミュニケーション・ プラットフォームのためのハードウェアおよびソフトウ ェアソリューションを提供します。

他の inRAx 製品:

全ての製品リストは下記サイトで確認して下さい: http://www.prosoft-technology.com

## 注文案内

この製品を発注するために、ProSoft Technologyの代理 店に連絡してください。

### MVI56-MCM

Modbus Master/Slave **Communication Module** 

ProSoft Technologyの代理店リストは下記のサイトで確 認して下さい:

http://www.prosoft-technology.com

### 日本担当:

Alan Fam  $(\pm \nu \nu \cdot \nabla_{\mathcal{T}} \Delta)$ 事業開発マネージャー E-mail afam@prosoft-technology.com Mobile +6012.604.1183 +603.7724.2080 Tel Fax +603.7724.2090

### アジア・太平洋

+603.7724.2080, asiapc@prosoft-technology.com 対応言語: 日本語、英語、中国語とマレー語

Copyright © ProSoft Technology, Inc. 2000 - 2007. All Rights Reserved April 24, 2007